# Konstrukcija kompilatora

## $-$ Troadresni $\rm{kod}$   $-$

# Milena Vujošević Janičić

Matematički fakultet, Univerzitet u Beogradu

# Sadržaj

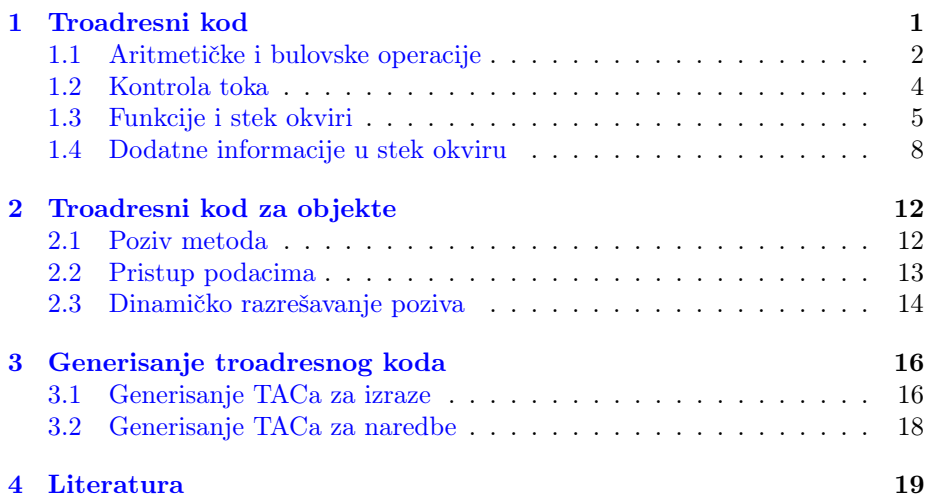

Na slajdovima obavezno pogledati animacije koje su ovde izostavljene!

# <span id="page-0-0"></span>1 Troadresni kod

# Troadresni kod

- Troadresni kod medureprezentacija visokog nivoa u kojoj svaki operacija ima najviše tri operanda
- U trenutku generisanja troadresnog koda nije bitno misliti na njegovu optimizaciju
- U redu je da taj kod sadrži dodele viška i redudantna izračunavanja to ´ce biti eliminisano u fazi optimizacije
- Razmatraćemo stek izvršavanja i virtuelne tabele

# Sample TAC Code

```
int a;
int b;
int c;
int d;
a = b + c + d;b = a * a + b * b;_t0 = b + c;
                       a = _t0 + d;
                       _t1 = a * a;
                       _t2 = b * b;
                       b = _t1 + _t2;
```
#### Privremene promenljive

- Tri u troadresnom kodu označava broj operanada proizvoljen instrukcije
- Evaluacija izraza sa više od tri podizraza zahteva uvođenje privremenih promenljivih
- $\bullet$  Videćemo postupak uskoro

# <span id="page-1-0"></span>1.1 Aritmetičke i bulovske operacije

# Sample TAC Code

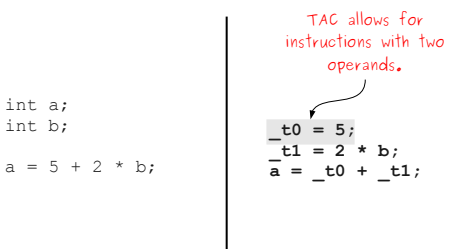

#### Troadresni kod

• Razmatra´cemo pojednostavljeni troadresni kod u kojem su dozvoljene naredne dodele

var = constant;  $var_1 = var_2$  ;  $var_1 = var_2 op var_3$ ;  $var_1$  = constant op  $var_2$ ;  $var_1 = var_2$  op constant;  $var = constant_1$  op constant\_2 ;

- Dozvoljeni operatori +, −, ∗, /, %
- Kako biste preveli  $y = -x$ ; ?

$$
y = 0 - x;
$$
  

$$
y = -1 * x;
$$

# One More with **bool**s

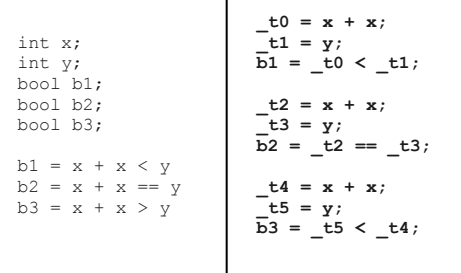

TAC sa bool vrednostima

- Bulovske promenljive se predstavljaju kao celobrojne vrednosti koje mogu imati vrednost nula ili vrednost različitu od nule
- Pored aritmetičkih operatora, podržavamo i  $\lt$ , ==, || i &&
- Kako bi moglo da se prevede  $b = (x \le y)$  ?

$$
_t0 = x < y;
$$
  

$$
_t1 = x == y;
$$
  

$$
b = _t0 || _t1;
$$

# <span id="page-3-0"></span>1.2 Kontrola toka

#### Labele

- Imenovane labele označavaju određene delove koda na koje se može skočiti
- Mogu postojati razne instrukcije za kontrolu toka
- Goto label; bezuslovni skok
- ifZ value goto label; uslovni skok, ifZ je uvek upareno sa Goto label

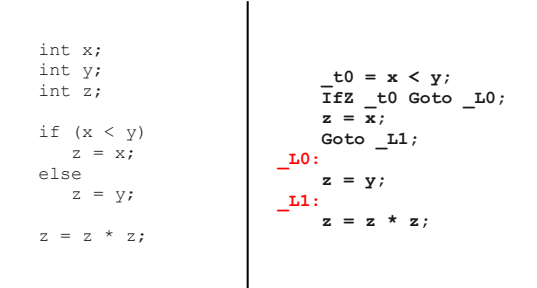

## Control Flow Statements

# Control Flow Statements

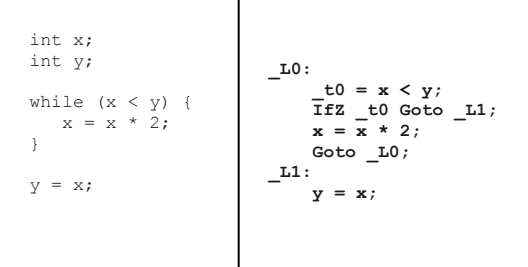

# <span id="page-3-1"></span>1.3 Funkcije i stek okviri

#### Kompilacija funkcija

- Funkcije se sastoje iz četiri dela:
	- Labela koja oznaˇcava poˇcetak funkcije
- Instrukcija BeginFunc N; koja rezerviše N bajtova za prostor za lokalne i privremene promenljive
- Telo funkcije
- Instrukcija EndFunc koja obeleˇzava kraj funkcije, kada se do nje dode ona je zadužena da počisti stek okvir i da vrati kontrolu na odgovaraju´ce mesto

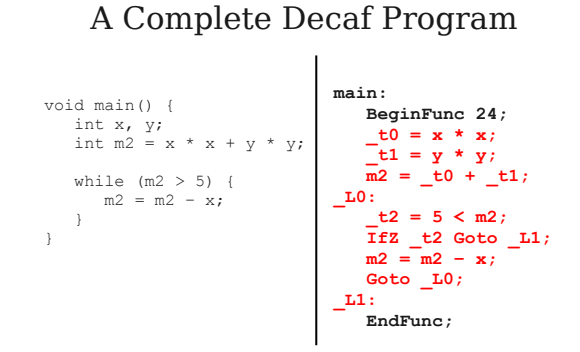

#### Upravljanje stekom u TACu

Podsetnik:

- Funkcija pozivaoc je odgovorna za smeštanje argumenata funkcije na stek
- Pozvana funkcija je odgovorna za smeštanje svojih lokalnih i privremenih promenljivih

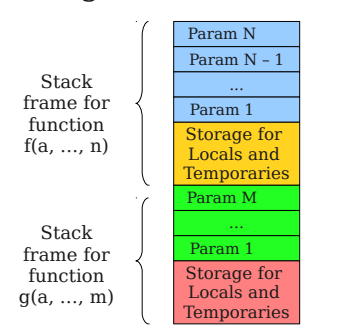

# A Logical Decaf Stack Frame

#### Upravljanje stekom u TACu

- Instrukcija BeginFunc N; rezerviše prostor za lokalne i privremene promenljive
- Instrukcija EndFunc; vra´ca prostor koji je rezervisan sa BeginFunc N;
- Jedna parametar je gurnut na stek od strane pozivaoca korišćenjem instrukcije PushParam var
- Prostor je oslobođen od strane pozivaoca korišćenjem instrukcije PopParams N;
- N se meri u bajtovima, ne po broju argumenata!

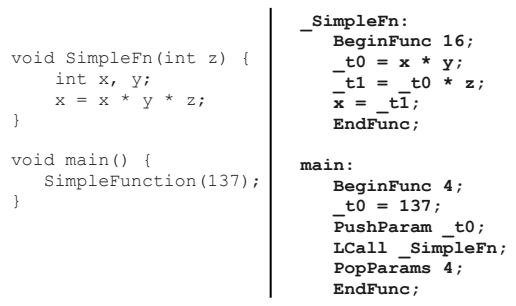

Compiling Function Calls

A Logical Decaf Stack Frame Param N

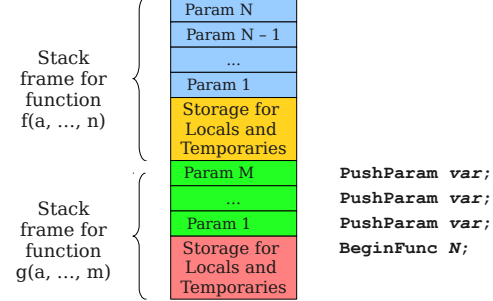

# <span id="page-5-0"></span>1.4 Dodatne informacije u stek okviru

#### Frame pointer

• Prethodni prikazi su bili prikazi logičkih stek okvira

- Da bi se implementirao stek, potrebno je ˇcuvati dodatne informacije
- Pre svega, potrebno je znati gde se nalaze lokalne promenljive, parametri i privremene promenljive
- One se čuvaju u odnosu na *frame pointer* fp

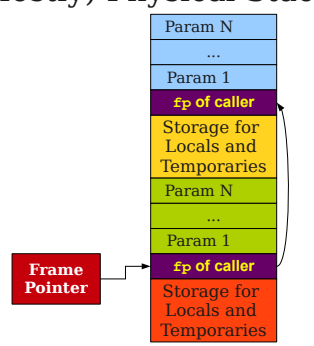

# (Mostly) Physical Stack Frames

#### Dodatne informacije u stek okviru

- Interno, procesor ima specijalni registar koji se naziva brojač instrukcija program counter (PC) koji čuva adresu naredne instrukcije koja treba da se izvrši
- Kad kôd funkcije završi sa radom, potrebno je da se PC podesi tako da se nastavi izvršavanje funkcije tamo gde je ono bilo prekinuto
- Adresa gde je potrebno funkcija da se vrati se drugačije čuva na različitim platformama. Na primer u okviru MIPS platforme ona se ˇcuva u okviru specijalnog registra koji se zove ra (return address)
- To omogu´cava MIPS funkcijama da budu pozvane: svaka funkcija treba da sačuva prethodnu vrednost od ra

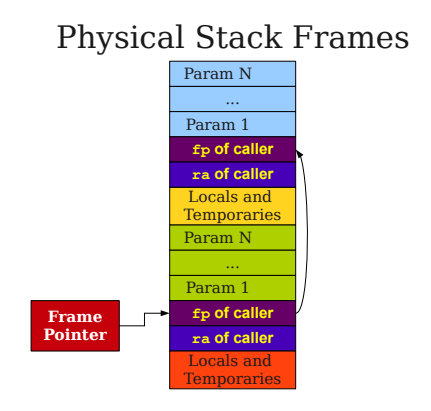

### Gde se čuvaju vrednosti parametara

- Parametri počinju od adrese fp $+4$  i rastu naviše
- Lokalne promenljive i privremene promenljive počinju od adrese fp-8, i rastu naniže

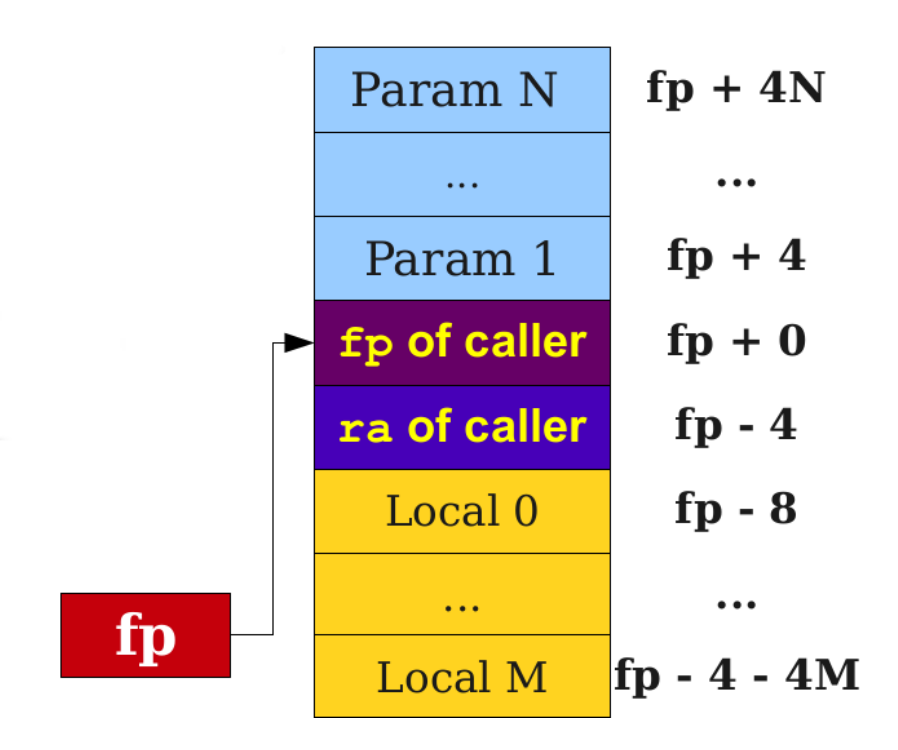

# And One More Thing...

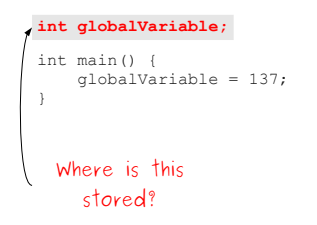

#### Global pointer

- MIPS takođe ima registar koji se naziva golbal pointer (gp) koji čuva adresu globalnog prostora
- Memorija na koju pokazuje globalni pointer se tretira kao niz vrednosti koji raste naviše
- Potrebno je za svaku globalnu promenljivu odrediti pomeraj u ovom nizu tj gde se ona tačno u tom nizu čuva

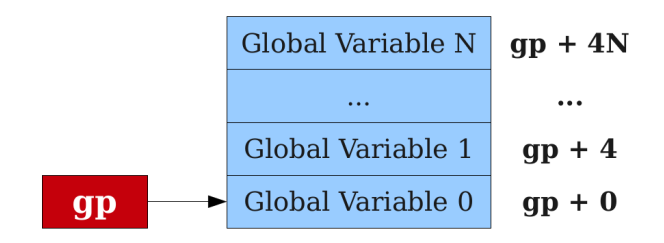

#### Rezime izgleda memorije

- Većina detalja je apstrahovana IR formatom
- Parametri počinju na adresi fp $+$ 4 i rastu naviše
- $\bullet\,$ Lokanle promenljive počinju na adresi fp 8 i rastu naniže
- Globalne promenljive počinju od adrese gp + 0 i rastu naviše

# <span id="page-8-0"></span>2 Troadresni kod za objekte

## <span id="page-8-1"></span>2.1 Poziv metoda

# TAC for Objects, Part I

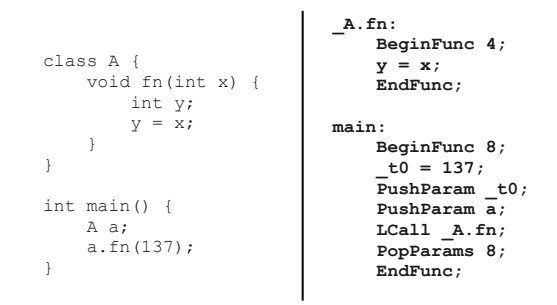

# <span id="page-9-0"></span>2.2 Pristup podacima

#### Pristup memoriji

 $\bullet$  Potrebno je da proširimo TAC tako da ima mogućnost pristupa memoriji, tj potrebno je da pristup poljima objekta pretvorimo u relativne memorijske adrese

```
var_1 = *var_2var_1 = * (var_2 + constant)*var_1 = var_2*(var_1 + constant) = var_2
```
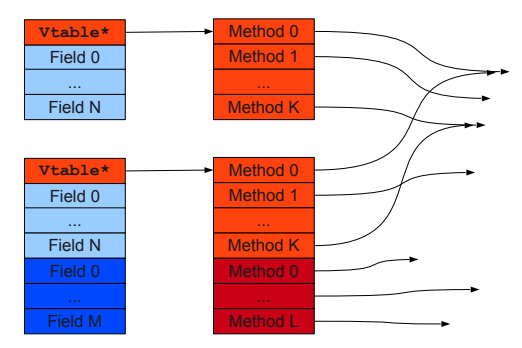

# A Reminder: Object Layout

# TAC for Objects, Part II

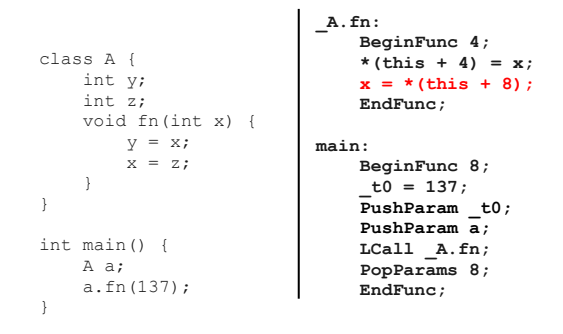

#### <span id="page-10-0"></span>2.3 Dinamičko razrešavanje poziva

# OOP in TAC

- $\bullet$  Kako obezbediti dinamičko razrešavanje poziva metoda?
- Adresa virtuelne tabele objekta može da se referencira kroz ime dodeljeno virtuelnoj tabeli, obično je to ime isto kao ime objekta, npr \_t0 = Base;
- Kada se kreira objekat, mora prvo da se postavi pokazivač na virtuelnu tabelu
- $\bullet~$ Instrukcija ACall može da se koristi za poziv metoda kada je za njega dat pokazivaˇc na prvu instrukciju

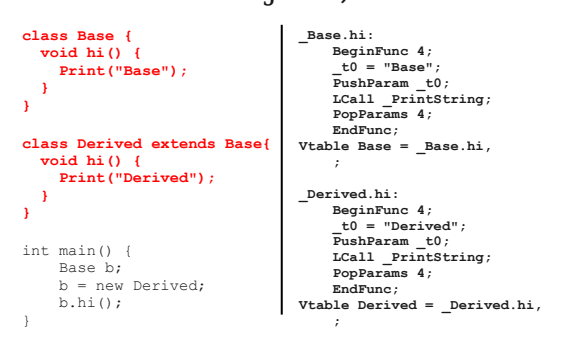

# TAC for Objects, Part III

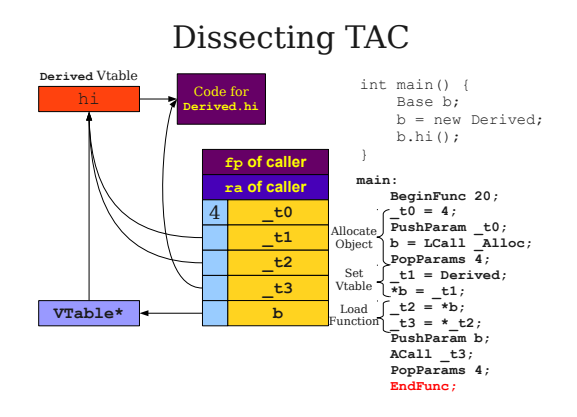

# <span id="page-11-0"></span>3 Generisanje troadresnog koda

#### Generisanje troadresnog koda

- U ovom stadijumu kompilacije, imamo na raspolaganju
	- AST
	- koji je anotiran sa informacijama o dosegu
	- koji je anotiran i sa informacijama o tipovima
- Da bi se generisao TAC, potrebno je još jednom obići rekruzivno AST
	- Generiši TAC za svaki podizraz ili podnaredbu
	- Koristeći generisani TAC za podizraze/naredbe, generiši TAC za kompletne izraze i naredbe

# <span id="page-11-1"></span>3.1 Generisanje TACa za izraze

## Generisanje TACa za izraze

- Definiši funkciju cgen(expr) koja generiše TAC koji računa izraz, čuva njenu vrednost u privremenoj promenljivoj i vraća ime te promenljive
- Definiši cgen(expr) direktno za atomičke izraze (konstante, this, identifikatore i slično)
- Definiši cgen(expr) rekurzivno za složene izraze (binarne operatore, pozive funkcija)

# **cgen** for Basic Expressions

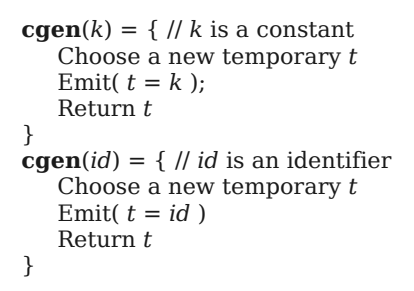

# **cgen** for Binary Operators

**cgen**( $e_1 + e_2$ ) = { Choose a new temporary *t* Let  $t_1 = \textbf{cgen}(e_1)$ Let  $t_2 = \textbf{cgen}(e_2)$ Emit(  $t = t_1 + t_2$ ) Return *t* }

# An Example

```
cgen(5 + x) = {<br>Choose a new temporary t<br>Let t_1 = {
        Choose a new temporary t
       Emit( t=5 ) \, return t
}<br>Let t_2 = \{ Choose a new temporary t
 Emit( t = x )
 return t
\text{Emit } (t = t_1 + t_2) Return t
}
                                              _t0 = 5
_t1 = x
_t2 = _t0 + _t1
```
## <span id="page-12-0"></span>3.2 Generisanje TACa za naredbe

Generisanje naredbi

- Možemo proširiti funkciju cgen tako da radi sa naredbama
- Za razliku od cgen za izraze, cgen za naredbe ne vraća ime privremene promenljive koja čuva vrednost

```
cgen for Simple Statements
   cgen(exp; ) = { cgen(expr)
   }
    cgen for while loops
   cgen(while (expr) stmt) = {
    Let Lbefore be a new label.
    Let Lafter be a new label.
       Emit( Lbefore:)
   Let t = \text{cgen}(expr)\mathrm{Emit}(\; IfZ t Goto \mathrm{L}_{after} )
       cgen(stmt)
       Emit( Goto Lbefore )
       Emit( Lafter: )
   }
```
# <span id="page-13-0"></span>4 Literatura

#### Literatura

- (The Dragon Book) Compilers: Principles, Techniques, and Tools Alfred V. Aho,Monica S. Lam, Ravi Sethi, and Jeffrey D. Ullman
- Kompajleri Stanford [https://web.stanford.edu/class/archive/cs/cs1](https://web.stanford.edu/class/archive/cs/cs143/cs143.1128/)43/ [cs143.1128/](https://web.stanford.edu/class/archive/cs/cs143/cs143.1128/)